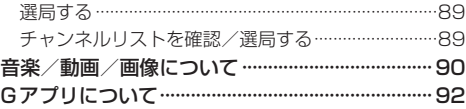

# Myストッカーを使う P.93

Myストッカー/SDメモリーカードにコピーする···93

### システム設定をする P.94

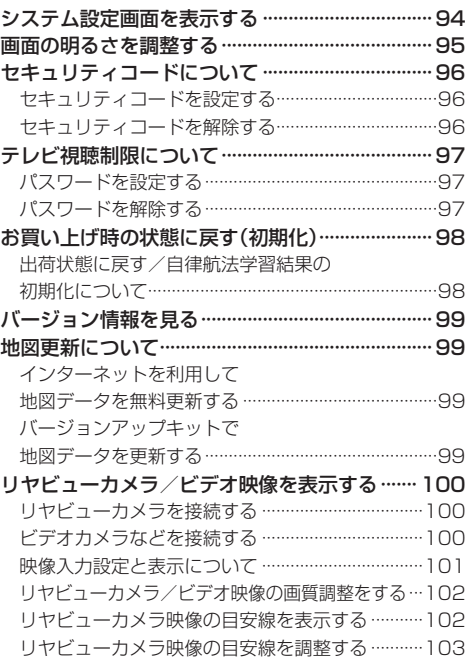

## **困ったとき P.104**

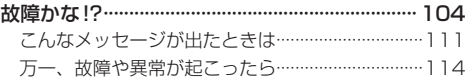

## **必要なとき インスタックス P.115**

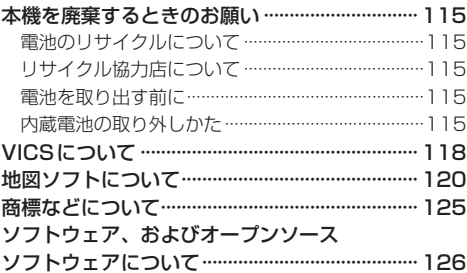

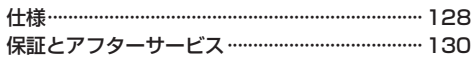